### Example of the Use of the Style for Writing Theses at CS, SFU

by

Brown Burger

M.Sc., Even Better University, 1994

B.Sc. (Hons.), Even Better University, 1990

Thesis Submitted in Partial Fulfillment of the Requirements for the Degree of

Doctor of Philosophy

in the School of Computing Science Faculty of Applied Sciences

 c Brown Burger 2013 SIMON FRASER UNIVERSITY Fall 2013

#### All rights reserved.

However, in accordance with the Copyright Act of Canada, this work may be reproduced without authorization under the conditions for "Fair Dealing." Therefore, limited reproduction of this work for the purposes of private study, research, criticism, review and news reporting is likely to be in accordance with the law, particularly if cited appropriately.

#### APPROVAL

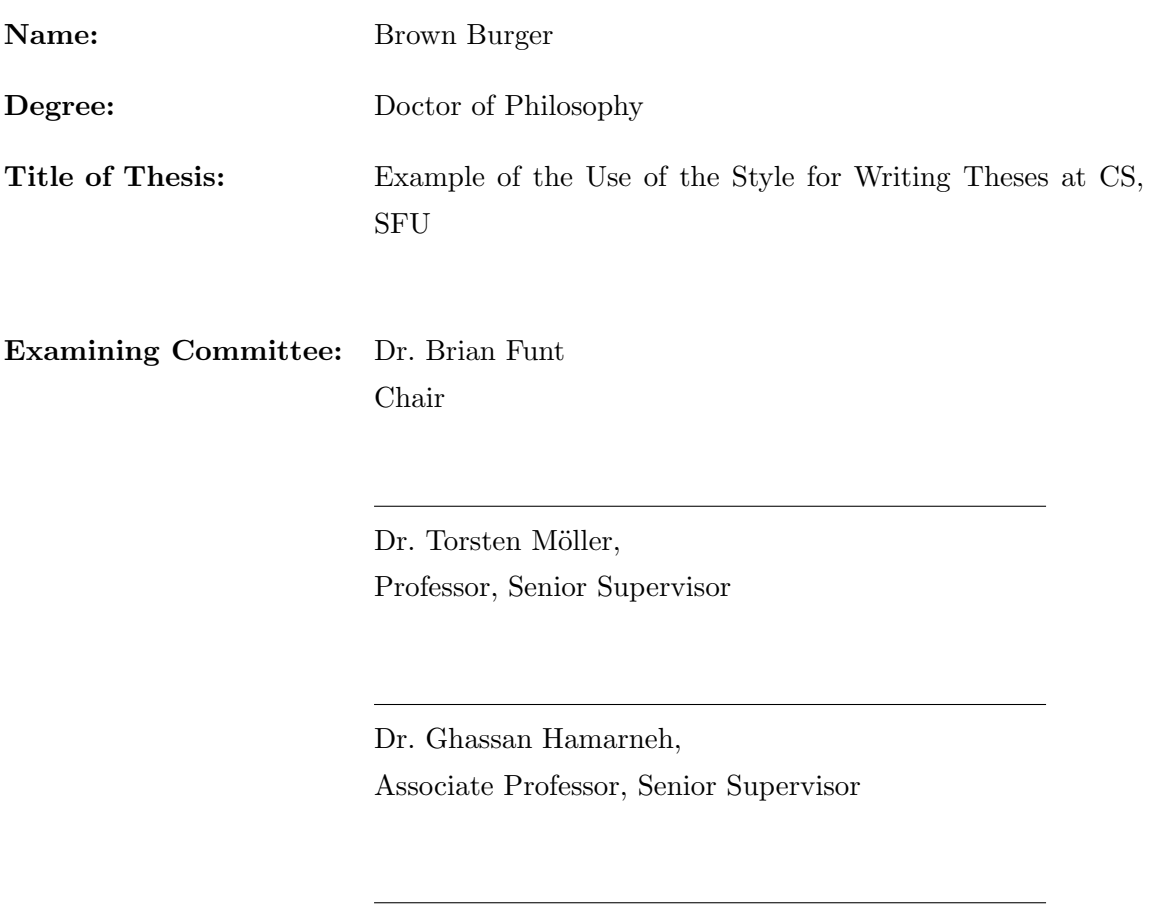

Dr. Mirza Faisal Beg, Associate Professor, SFU Examiner

Dr. Christopher R. Johnson, External Examiner, Distinguished Professor of Computer Science, University of Utah

Date Approved: September 9th, 2013

### **Partial Copyright Licence**

The author, whose copyright is declared on the title page of this work, has granted to Simon Fraser University the non-exclusive, royalty-free right to include a digital copy of this thesis, project or extended essay[s] and associated supplemental files ("Work") (title[s] below) in Summit, the Institutional Research Repository at SFU. SFU may also make copies of the Work for purposes of a scholarly or research nature; for users of the SFU Library; or in response to a request from another library, or educational institution, on SFU's own behalf or for one of its users. Distribution may be in any form.

The author has further agreed that SFU may keep more than one copy of the Work for purposes of back-up and security; and that SFU may, without changing the content, translate, if technically possible, the Work to any medium or format for the purpose of preserving the Work and facilitating the exercise of SFU's rights under this licence.

It is understood that copying, publication, or public performance of the Work for commercial purposes shall not be allowed without the author's written permission.

While granting the above uses to SFU, the author retains copyright ownership and moral rights in the Work, and may deal with the copyright in the Work in any way consistent with the terms of this licence, including the right to change the Work for subsequent purposes, including editing and publishing the Work in whole or in part, and licensing the content to other parties as the author may desire.

The author represents and warrants that he/she has the right to grant the rights contained in this licence and that the Work does not, to the best of the author's knowledge, infringe upon anyone's copyright. The author has obtained written copyright permission, where required, for the use of any third-party copyrighted material contained in the Work. The author represents and warrants that the Work is his/her own original work and that he/she has not previously assigned or relinguished the rights conferred in this licence.

> **Simon Fraser University Library** Burnaby, British Columbia, Canada

> > revised Fall 2013

# Abstract

Here you put the abstract of the thesis.

# Acknowledgments

Here go all the people you want to thank.

# **Contents**

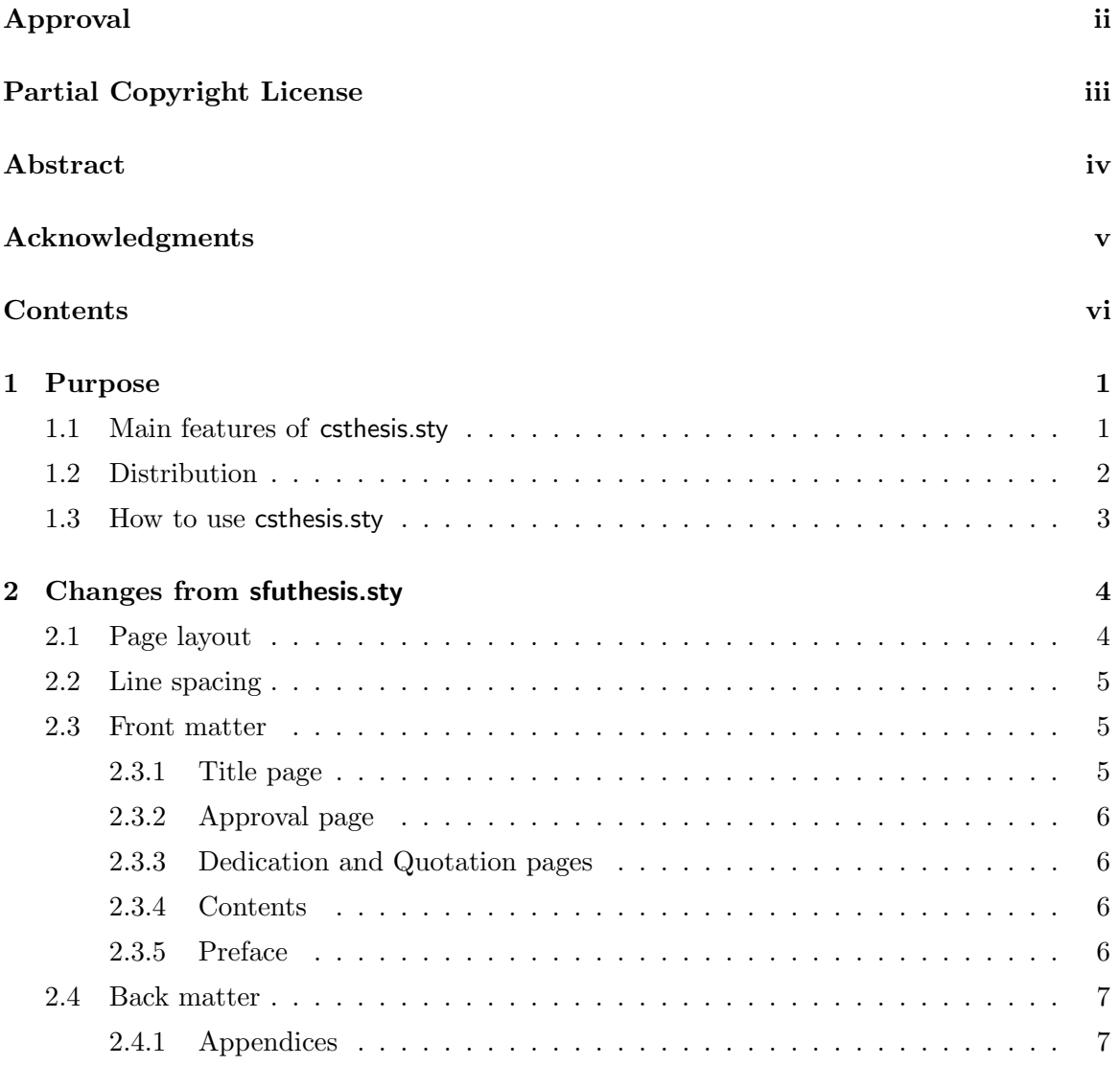

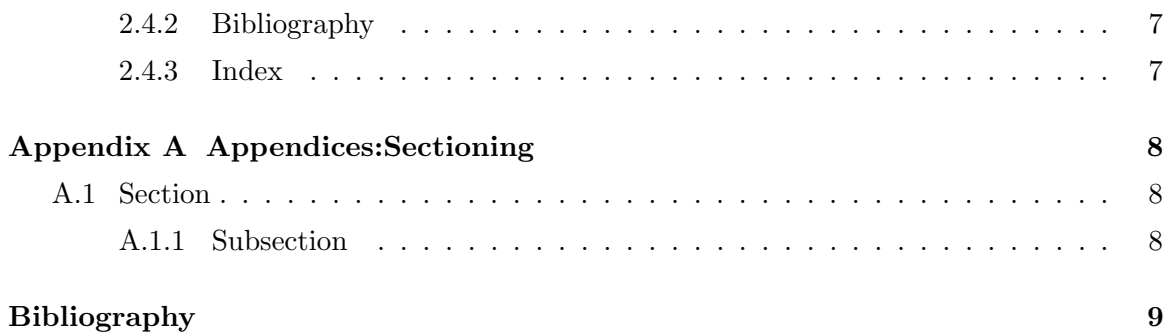

### Chapter 1

## Purpose

This document outlines the functionality of the style file (package) csthesis.sty, suitable for writing theses in LAT<sub>E</sub>X  $2\varepsilon$  at SFU. The style file modifies and generalizes the sfuthesis.sty, designed by Margaret Sharon from ACS. The changes were done for two reasons: 1) to reflect the most recent regulations on SFU theses;<sup>1</sup> and 2) to improve the overall look of the theses. The changes will be illustrated and commented on in Chapter 2; the following section summarizes the main features of the present package.

#### 1.1 Main features of csthesis.sty

- fully conforms to the most recent regulations on SFU theses;
- offers a visually pleasing design;
- supports all optional thesis sections (Dedication, Quotation, Preface, etc.) and simplifies their inclusion;
- supports the two side option of LAT<sub>EX</sub> and coordinates it with two-sided printing—this is not allowed for the library copies, but you should definitely consider it for other copies;
- comes with a full documentation, describing all available commands and identifying which parts of the code can be modified and how to achieve specific effects (like adding/removing white space between signatures on Approval page);

<sup>&</sup>lt;sup>1</sup>Please refer to http://www.lib.sfu.ca/theses to check for any changes to requirements.

• comes with two files, illustrating the use of the package in writing theses (you are reading one of them). The following section describes all the files in the distribution in more detail.

#### 1.2 Distribution

The style file csthesis.sty is accompanied by several supporting files. These are:

- READ.ME: the file containing the copying and distribution limitations, the installation instructions, the address where to sent bug reports, and the listing of all the files included in the csthesis bundle;
- csthesis.ins: the installation file for csthesis.sty. The bundle comes unpacked and ready-to-use, so you don't need to generate csthesis.sty this way, but the file is included to allow for a more compact, packed version of the bundle.
- csthesis.dtx: the documented code for csthesis.sty. It lists all the user commands defined by the style file and explains the code. In particular, it points out the places where the code should be modified in case you run into troubles like not being able to fit the Approval section on one page.
- thes-short.tex: an example of a thesis written using csthesis.sty. The thesis is "short" in that it contains only the required parts of the front matter (Abstract, Acknowledgment, Contents) but no optional parts (Dedication, Quotation, List of Figures, List of Tables, List of "other things," Preface). In addition, the thesis does not contain the optional parts of the back matter—appendices and Index.
- thes-full.tex: an example of the "full" version of the same thesis, containing all the optional parts from the front matter, several appendices, and Index.
- the files/ subdirectory: the auxiliary files for thes-short.tex and thes-full.tex.
- the doc/ subdirectory: the "printouts" of the documentation for the package and for the two example theses.

You can use either of the two versions of the thesis as a guide in designing your own thesis file—but it's in your interest to take a look at both. The difference between the two versions is accomplished by 1) the switches located right under the beginning of the document environment, 2) inclusion/exclusion of the files containing optional thesis parts (Preface, appendices, Index, etc.), and 3) the inclusion of commands for generating the List of "other things" in the preamble of thes-full.tex.

The two thesis files demonstrate the use of the commands provided by the csthesis.sty package. If a more thorough explanation of some command(s) is required, consult the csthesis.dvi guide.

#### 1.3 How to use csthesis.sty

If you're starting writing from scratch, all you need to do is to put the following two lines in the beginning of your thesis document:

```
\documentclass[11pt]{report}%% or 10pt, or 12pt
\usepackage{csthesis}
```
This makes all the commands defined in csthesis.sty available to you; you can consult the two examples theses and the csthesis.dvi to see what commands you have at your disposal and how they should be used.

If you're upgrading from sfuthesis.sty to csthesis.sty, you also need to include the two lines mentioned above. In addition, though, you need to change some things in your thesis document because the two thesis formats are not fully compatible. In particular, you should:

- replace the \afterpreface command of sfuthesis.sty with \lists and \beforetext, inserted in appropriate places (see the example theses);
- in case you're having one or more appendices, issue **\appendix** command after the last chapter of your thesis before the first appendix. In addition, treat each appendix as a chapter, i.e., the main heading of the appendix should use the \chapter command.

These should be all changes you need to do—if there is more, let me know (I haven't used sfuthesis.sty, so I am to some extent guessing here based on the coding differences between the two packages).

### Chapter 2

### Changes from sfuthesis.sty

#### 2.1 Page layout

All the changes in this section are not required by the regulations; they were made for better visual impact.

The four margins were set by sfuthesis.sty to the values recommended in the regulations; these were kept unchanged. The space between the header and the text was slightly reduced and made dependent on the chosen point size of the font  $(10, 11, \text{ or } 12)^1$ —it now corresponds to one empty line of text.

The space between the text and the footer is set to the result of adding half an empty line to the value of the space between the header and the text. This centers the text vertically on the page with respect to the other material. If, for any reasons, you decide to adjust the vertical placement of the text, only the value of \headsep needs to be modified.

The first footnote is pushed slightly lower under the horizontal bar which separates footnotes from the text (see below). In addition, small vertical space separates individual footnotes on the page.<sup>2</sup>

The vertical space before the paragraph and subparagraph sections was slightly reduced from the original values set by LAT<sub>EX</sub>. The new values work better for the line spacing used

<sup>&</sup>lt;sup>1</sup>This text is set with 10pt size, which seems to be the best choice overall from the three possibilities.

<sup>&</sup>lt;sup>2</sup>This is an example of a second footnote on the page. I will make it longer than the first one. As can be seen, the two footnotes are separated by small vertical space.

This is a new paragraph in the second footnote. There is no additional vertical space between paragraphs in a footnote.

in the text (see Appendix A).

#### 2.2 Line spacing

The style file defines three line spacing lengths: \textstretch, \tighttextstretch, and \doublestretch. The first is used for the regular text. The second, which basically corresponds to the single spacingon a typewriter, is used for footnotes (see page 4) and inside tables (see Table 2.1) and figures (see Figure 2.1)—including captions. The last corresponds to the double spacing on a typewriter and is used for the thesis title, as required by the regulations.

> This shows that single line spacing is used inside figures.

Figure 2.1: Example of a figure

|             | This shows the same thing |
|-------------|---------------------------|
| for tables. |                           |

Table 2.1: Example of a table

In addition, I recommend using single spacing also for bibliography and index (if included), as it is done in this document.<sup>3</sup> The corresponding files files/bibl.tex and files/ind.tex show how to specify that single spacing be used.

#### 2.3 Front matter

#### 2.3.1 Title page

The title itself is set in bold face, capitalized, and double spaced. The vertical white space was changed from fixed to stretchable (and partially shrinkable) to allow for a better fit of the material—titles have varying amouns of lines and people can have several previous degrees.

<sup>3</sup>This is now the accepted format for references.

#### 2.3.2 Approval page

Essentially the same, only made easier to modify if the text doesn't fit on a single page or if you want to change the amount of white space between signatures.

#### 2.3.3 Dedication and Quotation pages

The csthesis.sty package has a built-in support for optional Dedication and Quotation pages. Both dedication and quotation are typeset flushed right, dedication in italics and quotation slanted (both are illustrated in the full version of this document). The pages are not titled, but they are numbered, and a corresponding entry is added to the Contents table.

There are no constraints on the look of these pages imposed by the regulations, you can change the design as you see fit.

#### 2.3.4 Contents

The table of Contents was reverted back to the original design (for report.sty) from LATEX. There are no specific requirements in the regulations as to how the table should look like, but all the changes made to it in sfuthesis.sty—reducing white space between chapters, putting dotted lines on the chapter level, or redefining the behavior of the \appendix command looked decidedly awful and so I got rid of them.

#### 2.3.5 Preface

The regulations allow for a Preface or Foreword section, which could contain a short blurb about "why the author came to study the subject of the thesis." It's probably useless because nobody will want to write anything like that, but it's incorporated in the package for completeness. The optional inclusion of Preface necessitated the modification of the \afterpreface command of sfuthesis.sty, which was replaced by two commands: \lists, and \beforetext.

#### 2.4 Back matter

#### 2.4.1 Appendices

As mentioned in Section 2.3.4, sfuthesis.sty redefines the  $\approx$  command of LATEX. Again, there does not seem to be any reason to do that (the regulations are silent on the formatting of appendices); and the original design looks better. Thus, the present style reverts to LATEX's original design, where appendices are treated as chapters and numbered alphabetically. (The change in numbering is accomplished by issuing the appendix command before the text of the first appendix.)

#### 2.4.2 Bibliography

The csthesis.sty package does not influence the typesetting of Bibliography directly, but—as I said in Section 2.2—I recommend changing the line spacing from normal to single, as was done in files/bibl.tex. See the (fake) Bibliography of this document as an example of the result.

#### 2.4.3 Index

The same comment applies to the optional Index section (see files/ind.tex for how to adjust the line spacing and the Index section of the full version of this document for the result).

### Appendix A

## Appendices:Sectioning

Appendices appear in the Contents table on the level of chapters and numbered alphabetically starting from A. You can include normal sectioning commands (notice the vertical spacing between different levels):

#### A.1 Section

A section is numbered and appears in the Contents.

#### A.1.1 Subsection

Same holds for a subsection.

#### Subsubsection

But not for other sectioning commands, unless you adjust the secnumdepth and tocdepth counters to higher values (by default both are set to 2).

Paragraph A paragraph is inlined.

Subparagraph A subparagraph is inlined and indented.

## Bibliography

- [1] Hiyan Alshawi. Memory and Context for Language Interpretation. Studies in Natural Language Processing. Cambridge University Press: Cambridge, New York, 1987.
- [2] Nicholas Asher. From discourse macro-structure to micro-structure and back again: Discourse semantics and the focus/background distinction. In Hans Kamp and Barbara H. Partee, editors, Proceedings of the workshops on Context Dependence in the Analysis of Linguistic Meaning, volume 1: Papers, pages 21–51. IMS, University of Stuttgart, 1995.
- [3] Gennaro Chierchia. Dynamics of Meaning: Anaphora, Presupposition and the Theory of Grammar. The University of Chicago Press: Chicago, London, 1995.
- [4] Herbert H. Clark and Susan E. Haviland. Comprehension and the given–new contract. In Roy O. Freedle, editor, Discourse Production and Comprehension, number 1 in Discourse Processes: Advances in Research and Theory, pages 1–40. Ablex Publishing Corporation: Norwood, NJ, 1977.
- [5] Osten Dahl. Topic-comment structure revisited. In Osten Dahl, editor, Topic and Comment, Contextual Boundness and Focus, number 6 in Papers in Textlinguistics, pages 1–24. Helmut Buske Verlag: Hamburg, 1974.
- [6] Paul Dekker and Herman Hendriks. Files in focus. In Elisabet Engdahl, editor, Integrating Information Structure into Constraint-based and Categorial Approaches, ESPRIT Basic Research Project 6852, Dynamic Interpretation of Natural Language, Dyana-2 Deliverable R1.3.B, pages 29–37. ILLC, University of Amsterdam, 1994.
- [7] Elisabet Engdahl and Enric Vallduv´ı. Information packaging and grammar architecture: A constraint-based approach. In Elisabet Engdahl, editor, Integrating Information Structure into Constraint-based and Categorial Approaches, ESPRIT Basic Research Project 6852, Dynamic Interpretation of Natural Language, Dyana-2 Deliverable R1.3.B, pages 41–79. ILLC, University of Amsterdam, 1994.
- [8] Nomi Erteschik-Shir. The Dynamics of Focus Structure. Number 84 in Cambridge Studies in Linguistics. Cambridge University Press: Cambridge, New York, Melbourne, 1997.
- [9] L. T. F. Gamut. Logic, Language, and Meaning, volume 1: Introduction to Logic. The University of Chicago Press: Chicago, London, 1991.
- [10] L. T. F. Gamut. Logic, Language, and Meaning, volume 2: Intensional Logic and Logical Grammar. The University of Chicago Press: Chicago, London, 1991.
- [11] Barbara J. Grosz and Candace L. Sidner. Attention, intentions, and the structure of discourse. Computational Linguistics, 12:175–204, 1986.
- [12] Jeanette K. Gundel. The Role of Topic and Comment in Linguistic Theory. PhD thesis, University of Texas, 1974. Published by the Indiana University Linguistics Club, Bloomington, 1977.
- [13] Jeanette K. Gundel. Universals of topic–comment structure. In Michael Hammond, Edith A. Moravcsik, and Jessica R. Wirth, editors, Studies in Syntactic Typology, volume 17 of Typological Studies in Language, pages 209–239. John Benjamins: Amsterdam, Philadelphia, 1988.
- [14] Herman Hendriks and Paul Dekker. Links without location. In Paul Dekker and Martin Stokhof, editors, *Proceedings of the Tenth Amsterdam Colloquium*, pages 339– 358. ILLC—Dept. of Philosophy, University of Amsterdam, 1996.
- [15] Kai von Fintel. A minimal theory of adverbial quantification. In Hans Kamp and Barbara H. Partee, editors, Proceedings of the workshops on Context Dependence in the Analysis of Linguistic Meaning, volume 1: Papers, pages 153–193. IMS, University of Stuttgart, 1995.